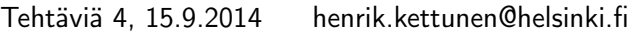

- Etsi graafisesti seuraavien suorien leikkauspisteet
	- (a)  $y = 2x 1$  ja  $y = -x + 5$
	- (b)  $2x + y 5 = 0$  ja  $x y + 2 = 0$
- Etsi graafisesti seuraavien käyrien leikkauspisteet

(a) 
$$
y = \frac{2}{3}x
$$
 ja  $y = -x^2 + 7x - 10$   
(b)  $x = y^2 - 1$  ja  $x = -y^2 + 2y + 2$ 

- $\bullet$  Etsi sellaiset vakiot a, b ja c, joilla paraabeli  $y = ax^2 + bx + c$  kulkee pisteiden  $P_1 =$  $(x_1, y_1) = (-2, 12), P_2 = (x_2, y_2) = (-1, 1)$ ja  $P_3 = (x_3, y_3) = (2, 4)$  kautta. Tarkista tulos piirtämällä paraabelin kuvaaja välillä −3 < x < 3. Piirrä kuvaajan päälle myös pisteet  $P_1$ ,  $P_2$  ja  $P_3$  punaisilla asteriskeilla (\*) merkittyinä.
- Vertaa toisiinsa signaalin siirtoa aaltoputken ja vapaan radioaallon avulla. Käytetään 3 GHz taajuutta. Aaltoputken vaimennus olkoon 20 dB/km. Radioyhteydessä käytettävien antennien vahvistukset ovat  $G_1$  =  $G_2 = 20$  dB. Laske, millä etäisyyksillä radioyhteys on parempi kuin aaltoputki, eli miten pitkä yhteysvälin on oltava, jotta radioyhteysvaimennus olisi pienempi kuin aaltoputkiyhteyden vaimennus. (Alkuperäinen tehtävä: Ari Sihvola, Sähkömagneettisen kenttäteorian harjoituskirja, Otatieto 2011)
	- » Radioyhteyden vaimennus desibeleinä lasketaan kaavalla  $L_{\rm rad} = -10\log_{10}\left(G_1G_2\left(\frac{\lambda}{4\pi r}\right)^2\right),$
	- $\lambda = c/f$
	- » tyhjiön valonnopeus  $c \approx 3 \times 10^8$  m/s
	- » r: etäisyys metreinä

» Vahvistus G sijoitetaan kaavaan absoluuttiarvona, ei desibeleinä

$$
\gg G_{\rm abs} = 10^{G_{\rm dB}/10}
$$

- Visualisoidaan kaksiulotteista Gaussin funktiota
	- » luodaan ensi kaksiulotteinen hila, jossa kuvaaja piirretään
	- $\hat{x} = \text{linspace}(-3,3,51);$
	- $\ast y = x;$
	- » Halutaan siis sekä x-, että y-suunnassa 51 pistettä väliltä -3...3
	- » Varsinainen 2D laskentapisteistö luodaan käskyllä
	- $\mathcal{Y}$  [X, Y] = meshgrid(x, y); (X ja Y matriiseja)
	- » Haluttu funktio lasketaan X:n ja Y:n avulla

$$
\sqrt{G} = e^{-\frac{x^2 + y^2}{2}}, \text{eli}
$$

- $\sqrt{x} = \exp(-(X.^2 + Y.^2)/2)$
- » Kokeile seuraavia
- $\ast$  figure(1); contour(X,Y,G)
- $\ast$  figure(2); contourf(X,Y,G)
- $\ast$  figure(3); contour3(X,Y,G)
- $\ast$  figure(4); surf(X,Y,G)

 $G$ 

- » Huomaa, että kuvaajaa voi zoomata, siihen voi myös tarttua hiirellä ja sitä voi pyöritellä
- » Jos jää aikaa, kirjoita funktio yleisemmässä muodossa

$$
=Ae^{-\left(\frac{(x-x_0)^2}{2\sigma_x^2}+\frac{(y-y_0)^2}{2\sigma_y^2}\right)}
$$

ja kokeile varioida skalaarisia parametreja  $A, x_0, y_0, \sigma_x$  ja  $\sigma_y$ .